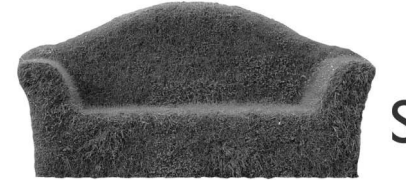

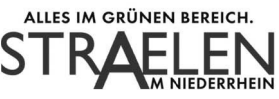

### Kurzbericht zur Sitzung des Ausschusses für Soziales, Jugend und Sport 21.09.2023, 18:00 Uhr bis 19:00 Uhr am

# Beschlussfassung ÖFFENTLICHER TEIL

### $\mathbf{1}$ . Begrüßung und Feststellung der Beschlussfähigkeit

Der Vorsitzende, Herr Weber, begrüßt alle Anwesenden und stellt die Beschlussfähigkeit fest.

### $2<sub>1</sub>$ Bekanntgabe des öffentlichen Teils der Niederschrift der Sitzung vom 11.05.2023

Herr Linßen bittet um eine Ergänzung zu Punkt 7. Er regt an, die Formulierung in der Niederschrift dahingehend zu ändern, dass der Ausschuss dem Rat - nach der rechtlichen Prüfung und Einpflegen der Änderungsvorschläge - empfiehlt die Neufassung der Niederschrift zu beschließen. Herr Hinkelmann teilt mit, diese Formulierungsmöglichkeit für zukünftige Niederschriften zu prüfen. Weitere Wortmeldungen liegen nicht vor.

#### $3<sub>l</sub>$ Bürger/Einwohner fragen

Es liegen keine Wortmeldungen vor.

## $4.$ Freiwillige Feuerwehr Straelen; Errichtung eines neuen Feuerwehrgerätehauses in Straelen

XVI/2023-134V

Herr Hasch-Gleumes vom Ingenieurbüro FORPLAN Dr. Schmiedel GmbH zeigt anhand einer PowerPoint-Präsentation die Bedarfs- und Standortanalyse für den Neubau eines bedarfsgerechten Feuerwehrgerätehauses für die Stadt Straelen auf. Die CDU-Fraktion und die GO/Grünen-Fraktion möchten vor dem Beschluss noch offene Fragen an die Verwaltung stellen und fehlendes Zahlenmaterial prüfen. Der Ausschuss beschließt, dass die Verwaltung den Beratungsbedarf der Fraktionen klärt und dass im Haupt- und Finanzausschuss am 19.10.2023 noch die Fragen bzgl. der Kosten besprochen werden. Der Beschluss für den neuen Standort des neuen Feuerwehrgerätehauses soll dann in der Ratssitzung am 31.10.2023 gefasst werden.

## Satzung zur Änderung der Satzung über Auslagenersatz und Auf-XVI/2023-150V  $5<sub>1</sub>$ wandsentschädigung sowie Lohnfortzahlung und Verdienstausfallentschädigungen für die Angehörigen der Freiwilligen Feuerwehr der Stadt Straelen

Der Ausschuss für Soziales, Jugend und Sport empfiehlt dem Rat, die vorliegende Neufassung der Satzung zu beschließen.

### 6. Information über die Ausführung von Beschlüssen

Herr Hinkelmann verweist auf das Ratsinformationssystem. Wortmeldungen liegen keine vor.

# **Kurzbericht**

zur Sitzung des Ausschusses für Soziales, Jugend und Sport am 21.09.2023

### $7.$ Anfragen und Mitteilungen

Der Bürgermeister Herr Kuse stellt Herrn Jan Landers als neuen Fachdienstleiter des Ordnungsamtes vor. Frau Fleuth erfragt den Sachstand bzgl. des Kommunalen Ordnungsdienstes. Herr Hinkelmann berichtet, dass geplant ist, das Konzept in der nächsten Ausschusssitzung am 21.11.2023 vorzustellen. Auf Nachfrage von Frau Fleuth erklärt er auch, dass eine interkommunale Zusammenarbeit nicht zu Stande kommt. Herr Richter erkundigt sich zudem wie die Ehrenamtskarte angenommen wird. Die Verwaltung wird hier konkrete Zahlen in der Niederschrift nennen. Weitere Wortmeldungen liegen nicht vor.

### 8. Bürger/Einwohner fragen

Es liegen keine Wortmeldungen vor.

## Beschlussfassung NICHTÖFFENTLICHER TEIL

### $9.$ Bekanntgabe des nichtöffentlichen Teils der Niederschrift vom 11.05.2023

Es liegen keine Wortmeldungen vor. Die Niederschrift wird in der gültigen Fassung akzeptiert.

### Information über die Ausführung von Beschlüssen  $10.$

Es liegen keine Wortmeldungen vor.

## 11. Anfragen und Mitteilungen

Es liegen keine Wortmeldungen vor.

Die vollständigen Sitzungsunterlagen werden im Ratsinformationssystem der Stadt Straelen einsehbar sein.